# **1Z0-441Q&As**

Oracle Mobile Development 2015 Essentials

### **Pass Oracle 1Z0-441 Exam with 100% Guarantee**

Free Download Real Questions & Answers **PDF** and **VCE** file from:

**https://www.leads4pass.com/1z0-441.html**

100% Passing Guarantee 100% Money Back Assurance

Following Questions and Answers are all new published by Oracle Official Exam Center

**C** Instant Download After Purchase

- **83 100% Money Back Guarantee**
- 365 Days Free Update

**Leads4Pass** 

800,000+ Satisfied Customers

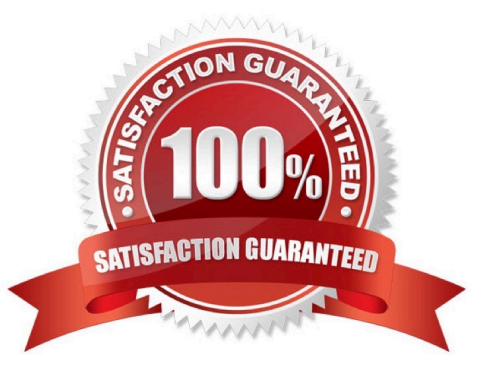

### **Leads4Pass**

#### **QUESTION 1**

Identify the statement that correctly describes theconfigurableaspects of a MAF application.

A. It is possible to configure the application through user preferences and the end points for web services and login connections can also be configured.

B. It is possible to configure the application only through user preferences.

C. MAF provides a built-in user interface to change the end points for web services and login connections.

D. It is possible to configure an application through user preferences and the Configuration Service, but only if the application relies on the Access Control Service for authorization.

Correct Answer: A

#### **QUESTION 2**

Select the three parameters a developer configures in the Login Connection dialog box to leverage Oracle Access Manager (OAM) Mobile and Social.

A. URL

- B. Service Domain
- C. Instant Name
- D. Profile ID
- E. valid users and roles

Correct Answer: BCD

#### **QUESTION 3**

Identify two characteristics of a responsive mobile application design.

- A. adjusts the back-end access to services based on the protocol being used
- B. adjusts the mobile UI based on the device orientation
- C. responds to user gestures such as tap and hold or swipe
- D. adjusts the mobile UI based on screen size
- E. immediately responds to changes the user makes to a field value in the UI layer.

Correct Answer: CE

## **Leads4Pass**

#### **QUESTION 4**

You and your colleague develop different parts of the same MAF application. He recently joined the company and needs to set up his workstation and devices for debugging. The application needs to be tested on Apple iPads and various Android-powered tablets. Your colleague has been assigned an Apple MacBook Pro as his workstation.

Which three tasks must you perform to ensure that your colleague will be able to debug theapplication on iOS and Android devices?

A. Make sure that the network device access option is enabled in themaf- application.xmlfile.

B. Obtain a debug signing certificate from the Google Play store developer support.

C. Check that the settings in the Mobile Run configuration match those found in thecvm.propertiesfile.

D. Register any Apple device involved in testing and debugging under the appropriate Apple Developer account.

E. Disable USB debugging on all the Android devices involved because this will interfere the IDE\\'s debugger.

F. Establish a Bluetooth link between your colleague\\'s workstation and the devices.

Correct Answer: ACD

http://docs.oracle.com/middleware/mobile201/mobile/develop/maf-debug- test.htm

#### **QUESTION 5**

In embedding an Android third-party Cordova Plugin into your MAF application, the plugin may include a/ resdirectory. What is the purpose of this directory?

A. It defines a number of Android XML files specifying what device resolutions are supported by the Cordova plugin.

B. It contains optional pluggable resources that the plugin consumer can bundle into the Cordova plugin at deployment time.

C. It is a temporary location for build time artifacts.

D. It contains optional resources required by the plugin at run time such as images, constants, layouts and strings.

Correct Answer: D

[Latest 1Z0-441 Dumps](https://www.leads4pass.com/1z0-441.html) [1Z0-441 VCE Dumps](https://www.leads4pass.com/1z0-441.html) [1Z0-441 Study Guide](https://www.leads4pass.com/1z0-441.html)